# 抄録作成サポートの流れ

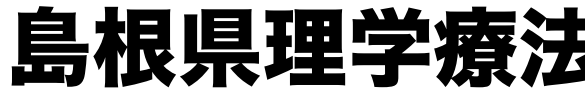

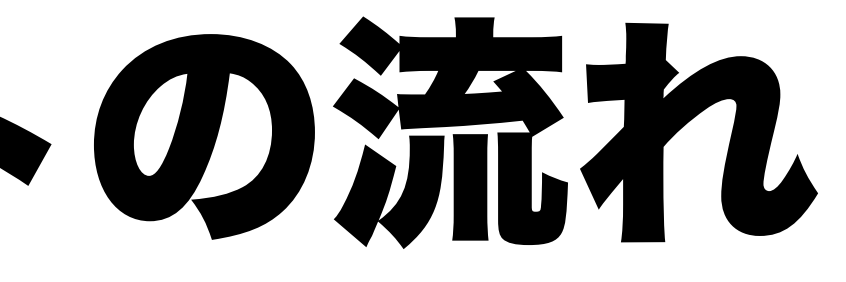

#### 島根県理学療法士会 学会運営部・研究支援部

# 01 まずは自分で抄録を書いてみる

## 募集要項を熟読し、自分なりに学会の抄録を書いてみましょう。

### 学会ホームページには参考資料もありますので、ぜひご利用ください。

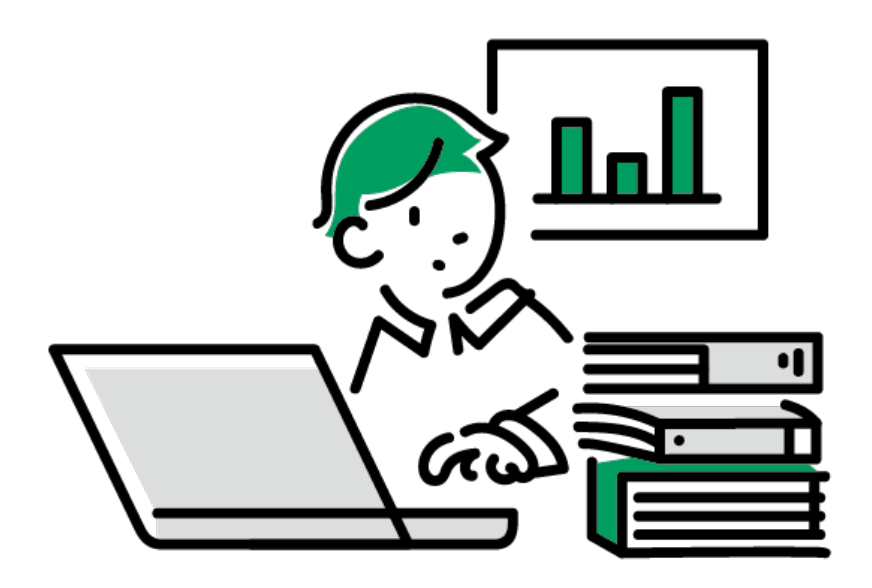

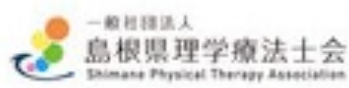

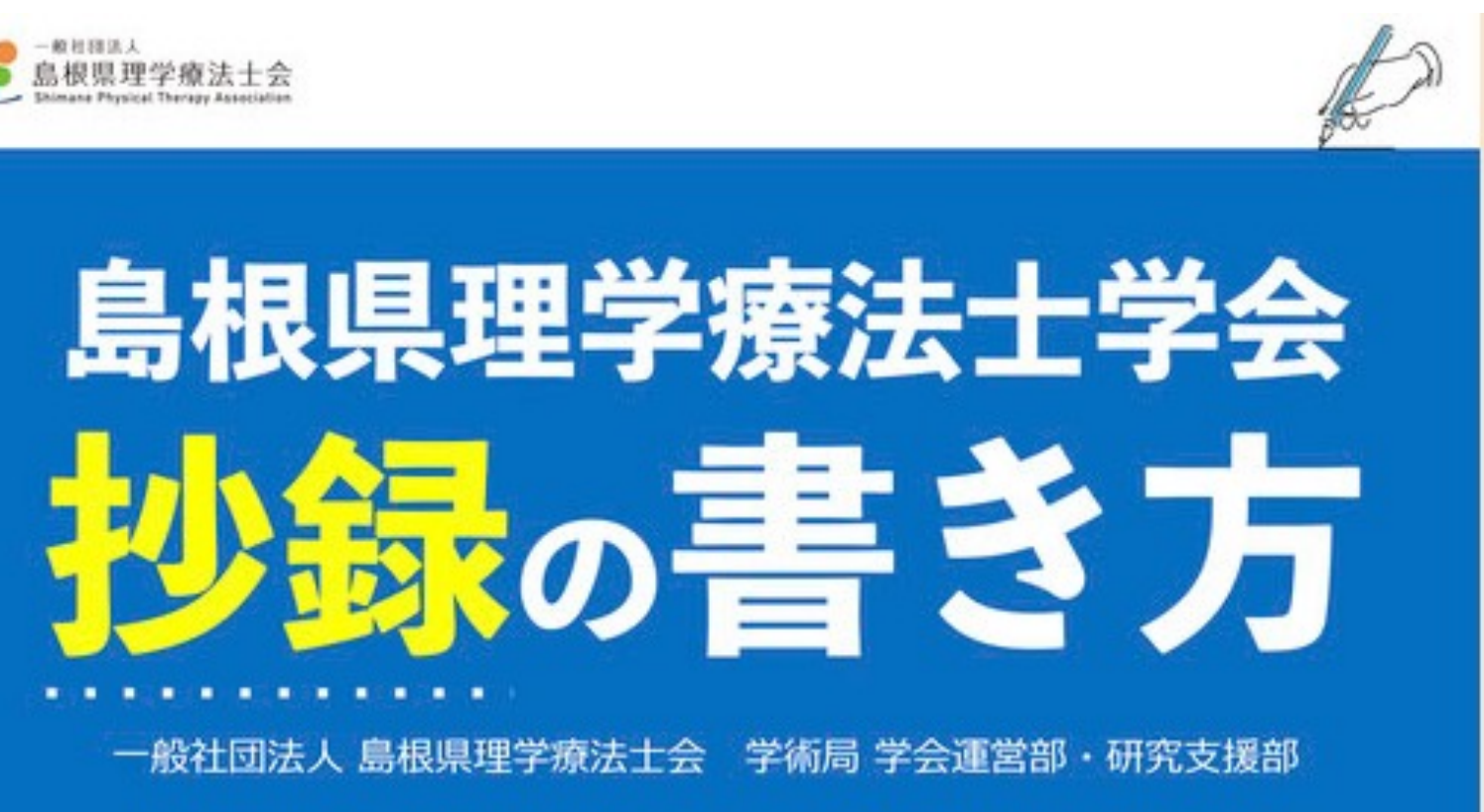

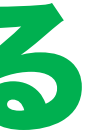

### Googleフォームから必要事項を記入し、作成した抄録を アップロードします。

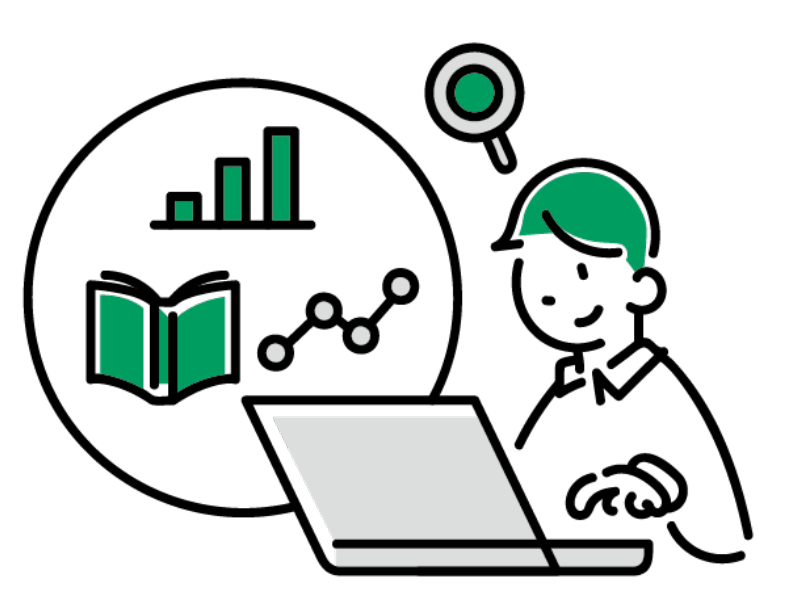

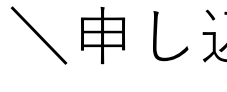

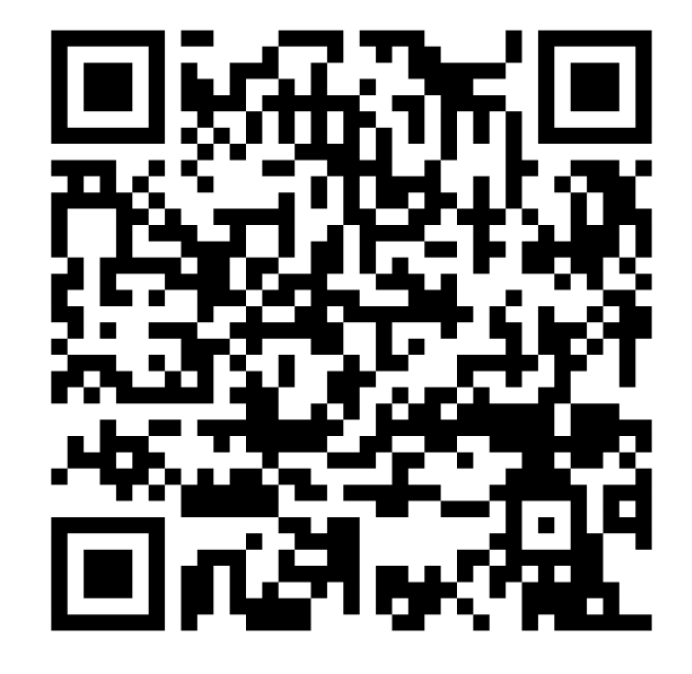

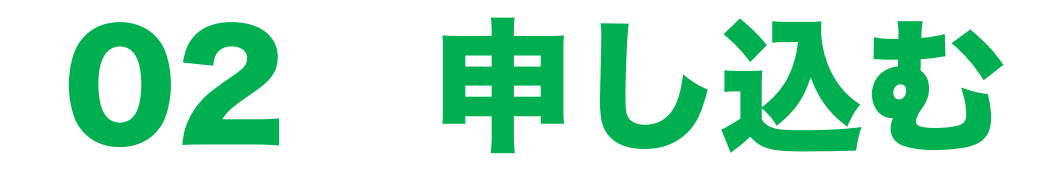

# 申し込み期間:令和5年11月1日(水)~11月17日(金)

#### \申し込みはこちらから/

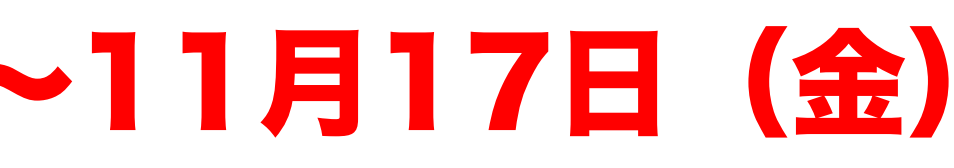

https://forms.gle/sStq1QvWWK459fwL9

#### 抄録の内容を確認し、アドバイザーとして登録されている 県内の認定・専門PTの中から、担当者を決定します。

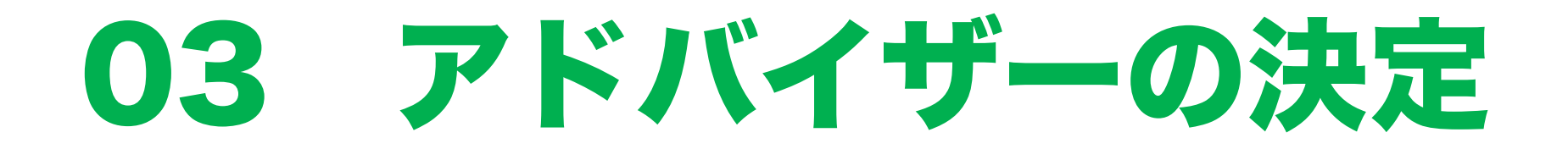

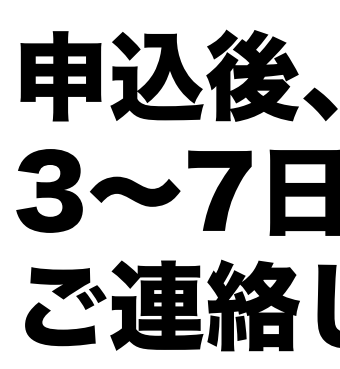

# 3~7日以内を目安に

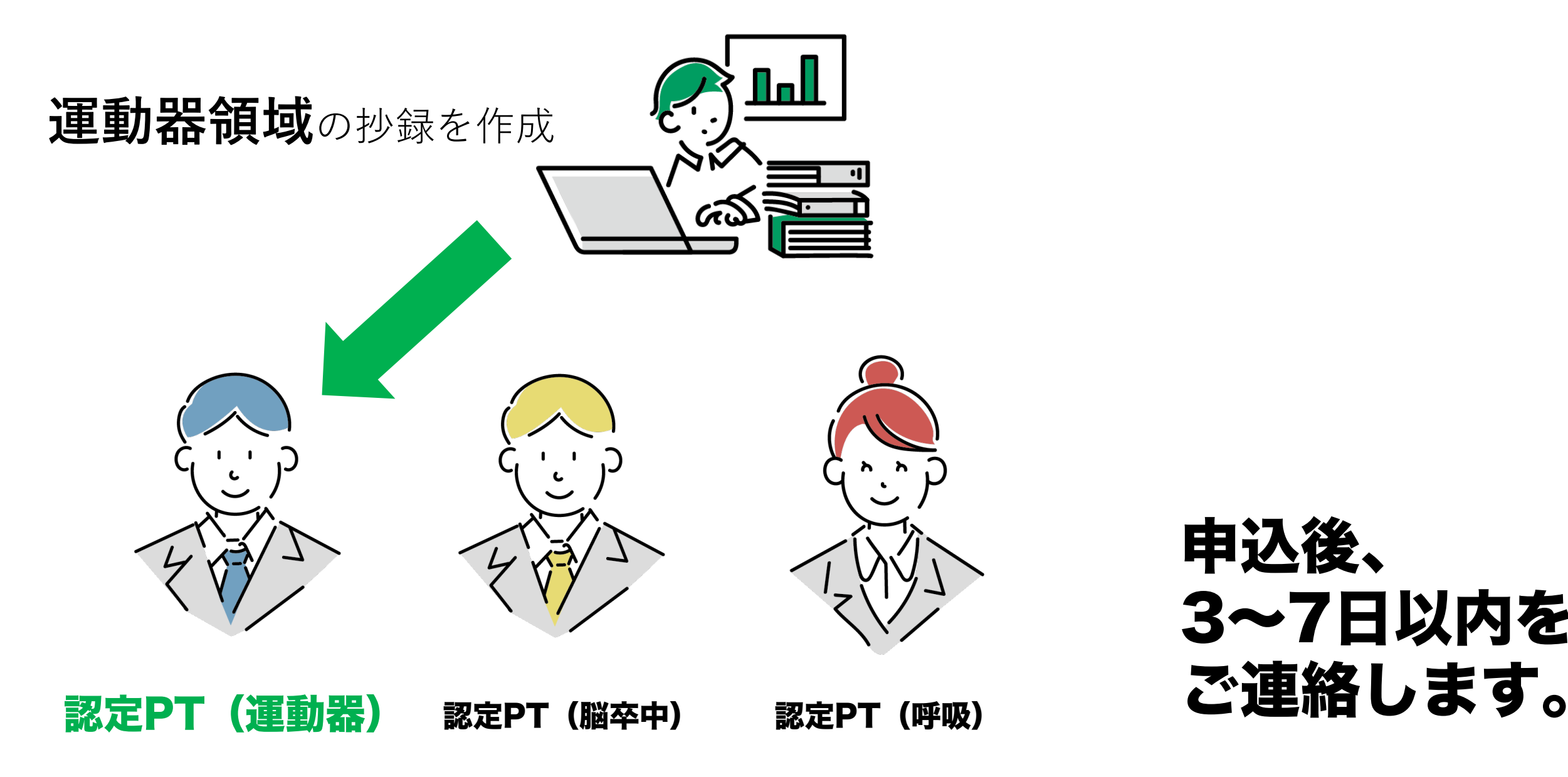

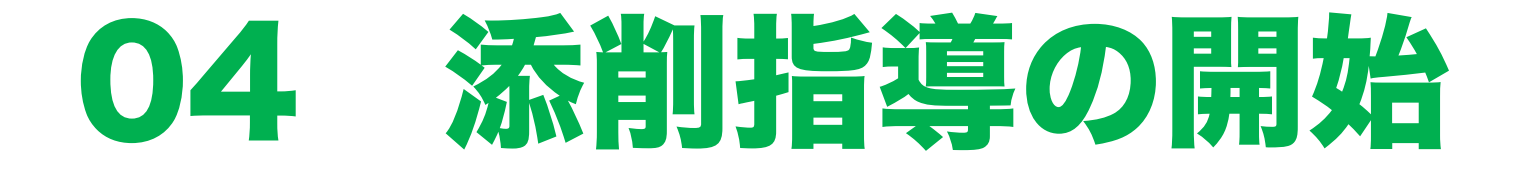

#### 研究支援部が運営するSlackの

#### 申請者とアドバイザーがSlack

#### 実際の指導はSlack内のチャッ 事前にアプリのインストールを

#### Zoomのインストール https://explore.zoom.u

※詳細な方法は申込後にもご説

#### 抄録を修正した後に演題登録を行います。

#### 演題登録と同時に、添削指導も終了となります。

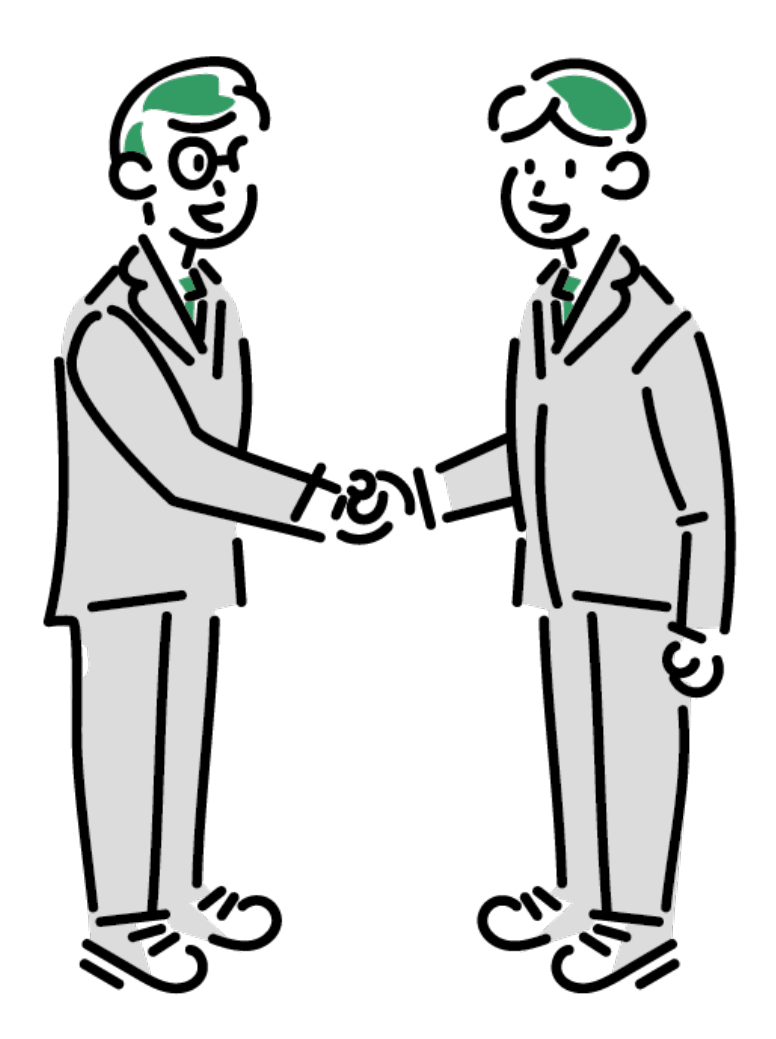

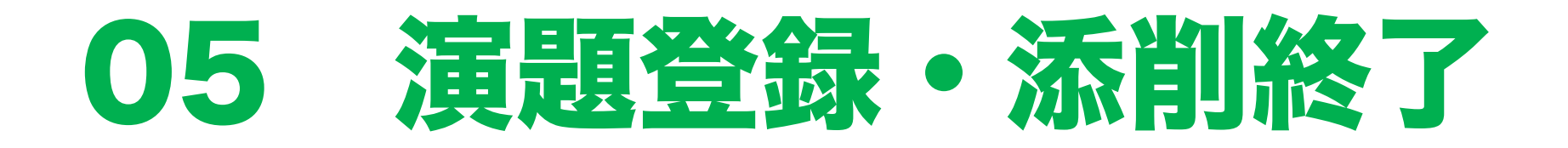